## Improve the viewing of this presentation

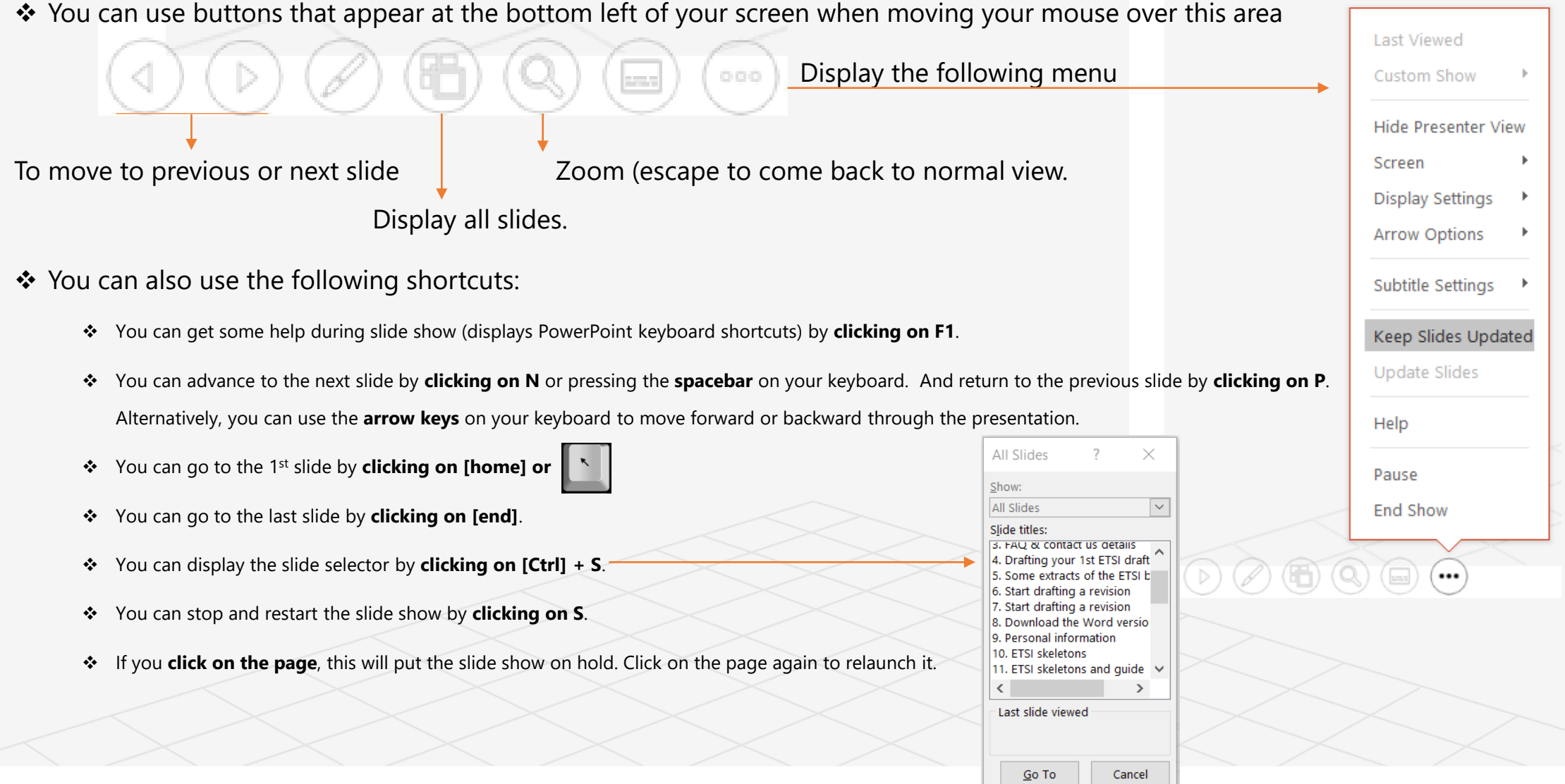